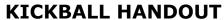

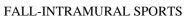

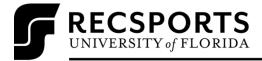

| LEAGUE COORDINATOR:  | Trell Smith Program Assistant, Sport Programs (352) 273-2442 Josmith@ufsa.ufl.edu                                                                                                    |
|----------------------|----------------------------------------------------------------------------------------------------|
| REGISTRATION DATES:  | <b>Begins</b> : August 23 <sup>rd</sup> , 2021 – 8:00am<br><b>Ends</b> : September 15 <sup>th</sup> , 2021 – 12:00pm                                                                                                    |
| LEAGUES OFFERED:     | Co-Recreational                                                                                                    |
| REGULAR SEASON:      | Begins on September 23 <sup>rd</sup> , 2021 All leagues will play a 4 game regular season.                                                                                                    |
| FREE AGENTS:         | Participants looking to join a team are able to by joining through the RSConnect website and registering as a free agent.                                                                                                    |
| GAME SITES:          | All games will be played at the Southwest Softball Complex located behind the Southwest Recreation Center.                                                                                                    |
| GAME:                | Each game will last 7 innings or 50 minutes. The clock will run continuously. If the home team is losing at the time the clock expires, the remainder of the inning will be played.                                                                                                    |
| MERCY RULE:          | Game will be ended if a team is winning by 12 runs after the completion of the 4 <sup>th</sup> inning. If the home team is leading by 12 runs, then the game will end in the bottom of the 4 <sup>th</sup> inning.                                                                                                    |
| OVERTIME:            | There will be no extra innings during the regular season which means that games can end in a tie. In the playoffs, extra innings will be played until a winner is determined.                                                                                                    |
| TIMEOUTS:            | There are no timeouts in Intramural Kickball.                                                                                                    |
| FORFEITS:            | GAME TIME IS FORFEIT TIME  A team forfeits when they fail to have any players legally signed in and properly attired to play at the scheduled game time. If a team has less than the minimum number of players, but at least one person legally signed in and properly attired to play, a team will be given ten minutes from scheduled game time to reach the minimum number of players needed to begin a contest. Participants will not be given warm-up time for showing up after scheduled game time. Please refer to the Participants Guide for more information |
| EQUIPMENT:           | Braces with an approved covering are allowed. No metal spikes/cleats are allowed. No jewelry may be worn.                                                                                                    |
| PLAYOFFS:            | Only teams with a .500 or better record and proper sportsmanship average of 7.0 will qualify for playoffs.                                                                                                    |
| PLAYOFF<br>SCHEDULE: | The Playoff Selection Draft will be held online on IMLeagues.com. Please check the Playoff Information Sheet at recsports.ufl.edu for more information.                                                                                                    |
| CHAMPIONSHIPS:       | Intramural Sports Championship T-shirts will be awarded to the winning team in each league. There will be a maximum of 12 shirts per team.                                                                                                    |

## **KICKBALL HANDOUT**

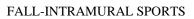

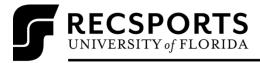

| RULES REVIEW:         | <ul> <li>WAKA Rules govern all rules not covered in Intramural Sports rules:</li> <li>Teams will pitch to their own teams.</li> <li>The kicker will have a maximum of three pitches to put the ball into play, in which a maximum of two pitches may be fouled off.</li> <li>If a kicking team's ball comes to rest without being contacted by the fielding team and does not completely cross the semicircle line that will be placed approximately 10 feet from home plate, the kicker will be called out and all runners will return to their original bases.</li> <li>Only players in the kicking lineup are eligible to play in the field.</li> <li>Fielding teams must field a catcher.</li> <li>The fielding team pitcher must remain behind the pitching mound until the ball is kicked.</li> <li>One player may roam anywhere within the infield. However, the one "roamer" may not cross the semicircle line until the ball has been kicked. Once kicked, fielders may enter the semicircle.</li> <li>All other fielders must remain behind each base line until the ball is kicked.</li> </ul>                                                           |
|-----------------------|----------------------------------------------------------------------------------------------------|
| CO-REC RULES REVIEW:  | <ul> <li>Teams are only allowed to play with any combination of males and females provided they meet the minimum number of 2 players for each gender and they do not exceeded the maximum number of 5 players for one gender.</li> <li>Points awarded are the same, regardless of the gender scoring.</li> <li>Men and women must kick in an alternating gender line-up. The men's kicking order and the women's kicking order will be independent of the other while maintaining the alternating gender line-up</li> </ul>                                                                                                    |
| REGISTRATION PROCESS: | <ol> <li>Register your IMLeagues Account         <ul> <li>Go to https://www.recsports.ufl.edu</li> <li>Under the Intramural Sports tab, click on IMLeagues.</li> <li>Sign on using your Gatorlink username and password.</li> <li>Complete the required information and click Sign In.</li> <li>Click the University of Florida link at the top of the page.</li> </ul> </li> <li>Signing Up A Team For An Intramural Sport         <ul> <li>Log in to your IMLeagues account using your Gatorlink username and password.</li> <li>Click the Create Team button at the top right under Player Signup OR click on the University of Florida link and go to the school's homepage on IMLeagues.</li> <li>Select Kickball and the League and Division you wish to play in (if registration has not opened yet, you may organize your team in the Waitlist. Once registration opens you must log in and move your team from the Waitlist to desired Division).</li> <li>Click Create Team.</li> <li>View the "Captain's Training Video" embedded via YouTube and review Kickball Sport Rules.</li> <li>Complete the "Kickball Captain's Quiz 2019".</li></ul></li></ol> |

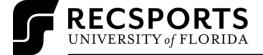

## **KICKBALL HANDOUT**

FALL-INTRAMURAL SPORTS

|                                | You may organize your team early on the Waitlist (training, quiz and adding team members). However, once registration opens you MUST move your team from the Waitlist to desired Division; otherwise your team will remain on the waitlist and not be scheduled for play.  *Note: IMLeagues offers a live support button on the top right corner of all pages, should you encounter any difficulties                                                                                                    |
|--------------------------------|----------------------------------------------------------------------------------------------------|
| PLAYING WITH MULTIPLE<br>TEAMS | <ul> <li>Regular Season: Participants may play on as many teams as they wish during the regular season. If a participant wishes to play during the playoffs, they must sign up on the roster of their "Home Team" first. Once a participant is on the roster of their home team, they may participate on other teams in that league by checking in with the Supervisor on site and completing the "Rover Rule Form" (also known as the Joining Additional Teams Form).</li> <li>Playoffs: The first team the participant plays for in a league at any point during the sport is considered their "Home Team," and their eligibility will only be permitted on those teams for playoffs. This means that a participant will only play on a maximum of one co-rec team and one other team in the playoffs. If a participant's "Home Team" is not participating in playoffs, the participant may not join another team in that league.</li> </ul> |